## **5**

# DandD

 $5.1$ 

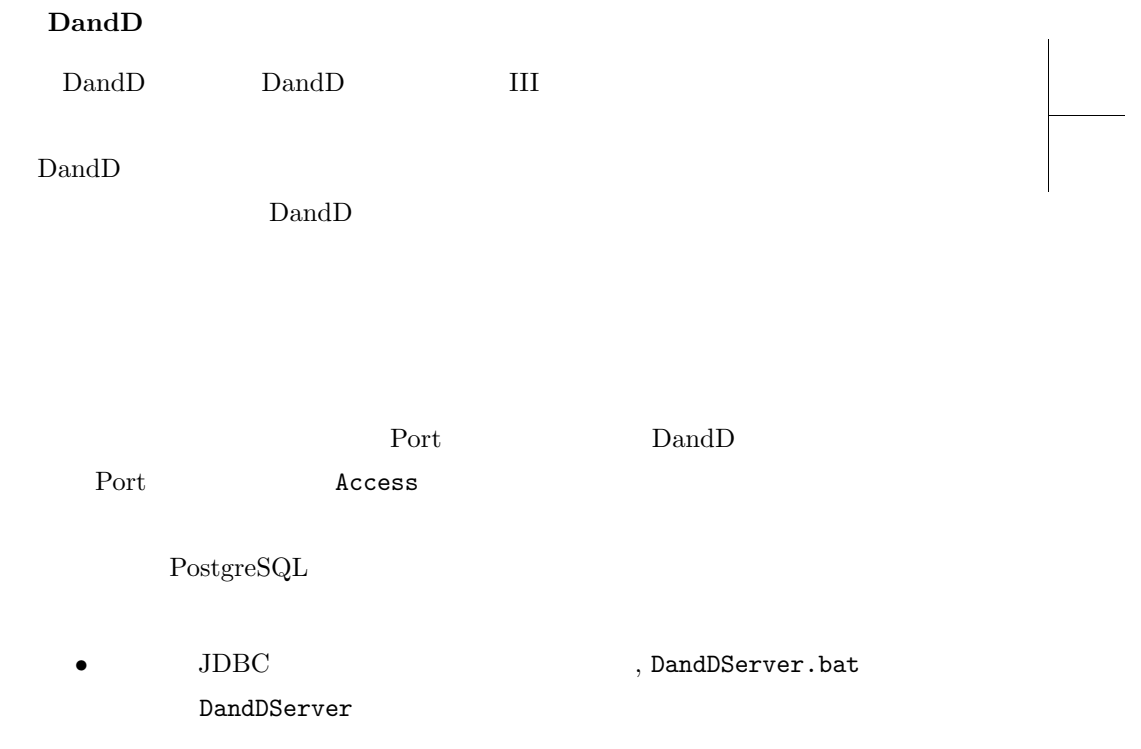

*2* 5 DandD

- DatabaseAccess.java を修正してコンパイルし直す.修正は DatabaseAc- ${\rm cos}.\text{java}\qquad{\rm PostgreSQL}\qquad \qquad {\rm (if(type.equals("postgresql))}$  $\left( \begin{array}{c} 1 \end{array} \right)$ Postgress postgresql734.jar  $Windows \hspace{1cm} Access \hspace{1cm} (Access$ ) DandD ODBC
- ODBC  $\longrightarrow$  $\rightarrow$   $\rightarrow$   $(ODBC)\rightarrow$   $DSN$ Microsoft Access Driver **DandD** DandD

 $Access$  \*.mdb

#### $5.2$

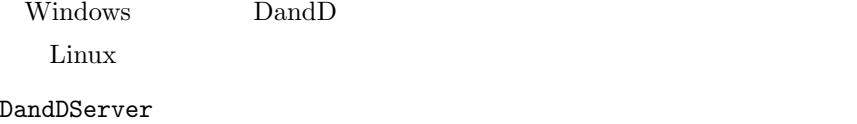

#### **5.3** テスト

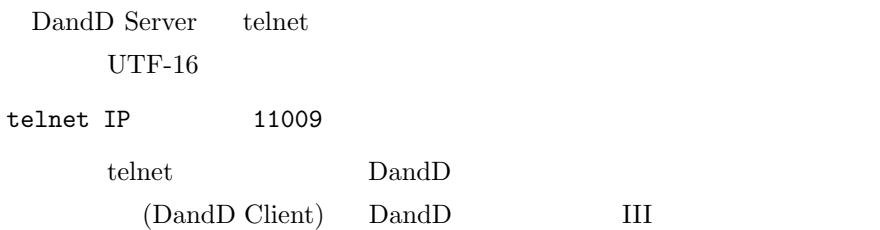

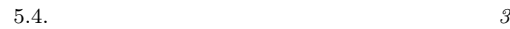

#### $5.4$

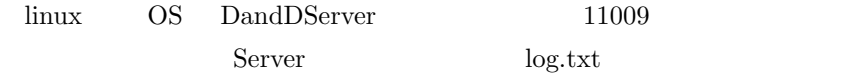

### 5.5 DandD

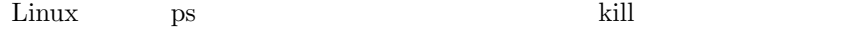

#### Windows

#### **5.6 ScanFormat**

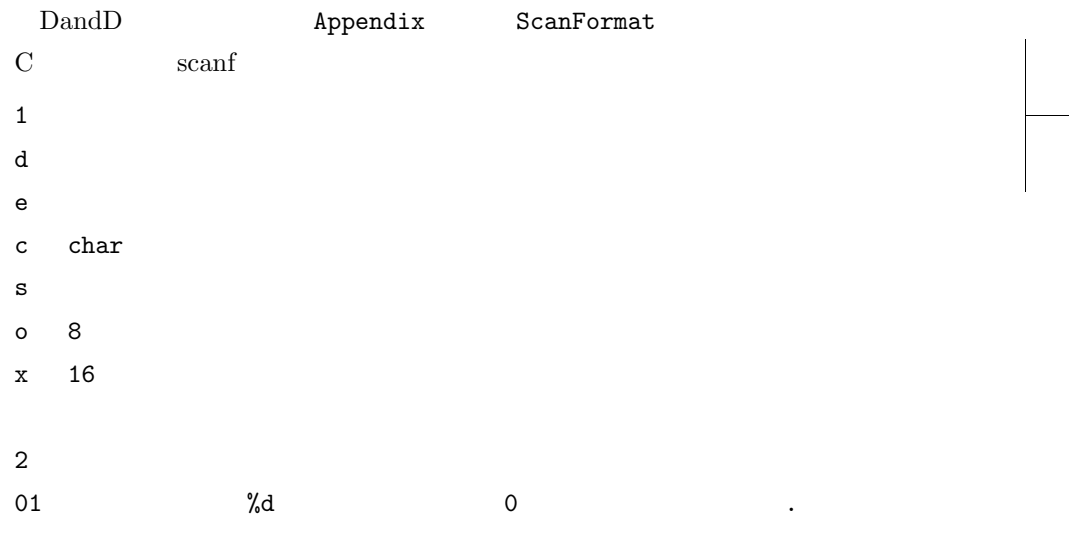

#### **5.7 Arithmetic**

Arithmetic DandD

*4* 5 DandD サーバ

sin,cos,tan exp,log pow sqrt

**5.7.1 Cache**

DandD  $\Box$ 

cache

### **5.8** 検証済みプラットホーム

 $j2sdk$  version 1.4.0

- 1. Windows 2000 OK
- 2. Windows XP
- 3. RedHat 7.1.2 (peanut) OK
- 4. Vine 2.2 (ginger) OK 5. Vine 2.5 ( X version 4.2.0)
- OK
- 6. Vine 2.6 ( X version 4.2.0) OK
- 7. Sun OS

5.9.  $5^{\circ}$ 

8. Mac OS 9

9. Mac OS X

#### **5.9** プログラム構成

 $5.9.1$ 

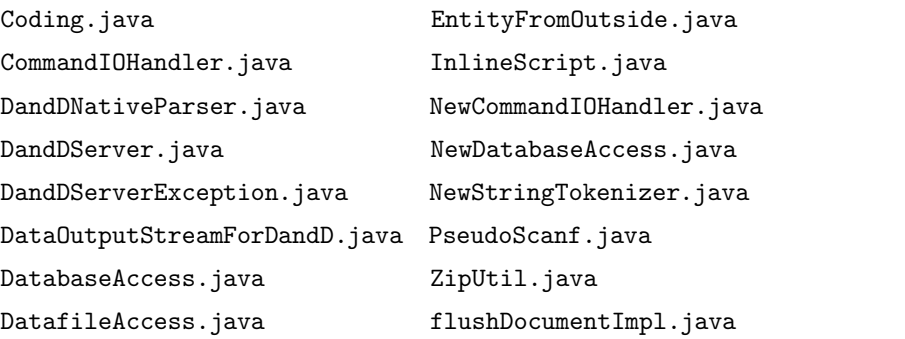

#### 5.9.2 Java

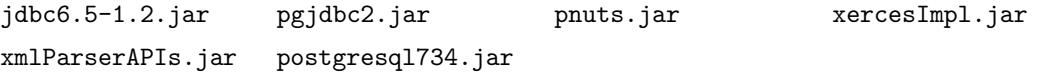

5.9.3 Pnuts ( pnuts.jar

DandD.pnut

#### 5.10 DandD

 $\boldsymbol{5.10.1}$ 

•  $DOM$ 

 $6$  5 DandD

• loadDocument

 $\mathop{\rm Dand}\nolimits{\rm D}$ 

(  $LF(\n\lambda n)$ URL DandD

: doc=loadDocument("http://www.stat.math.keio.ac.jp/test/yokouchi/test.xml")

- $\bullet$   $\,$  flush<br>Document
	- : flushDocument(doc)
- $getValue$

: list=doc.getElementByTagName("DataVector") getValue( list.item(0))